$\widehat{\mathcal{L}}$ i

6-20160 7 Ξ 7 e.<br>De.

gnals\Desi

gn\Wiring\10219

09-DEC-2016 14:16

(wire signal heads as shown)

## NOTE

# 4 SECTION FYA PPLT SIGNAL WIRING DETAIL

 programming. See sheet 2 for programming instructions. 1. The sequence display for this signal requires special logic

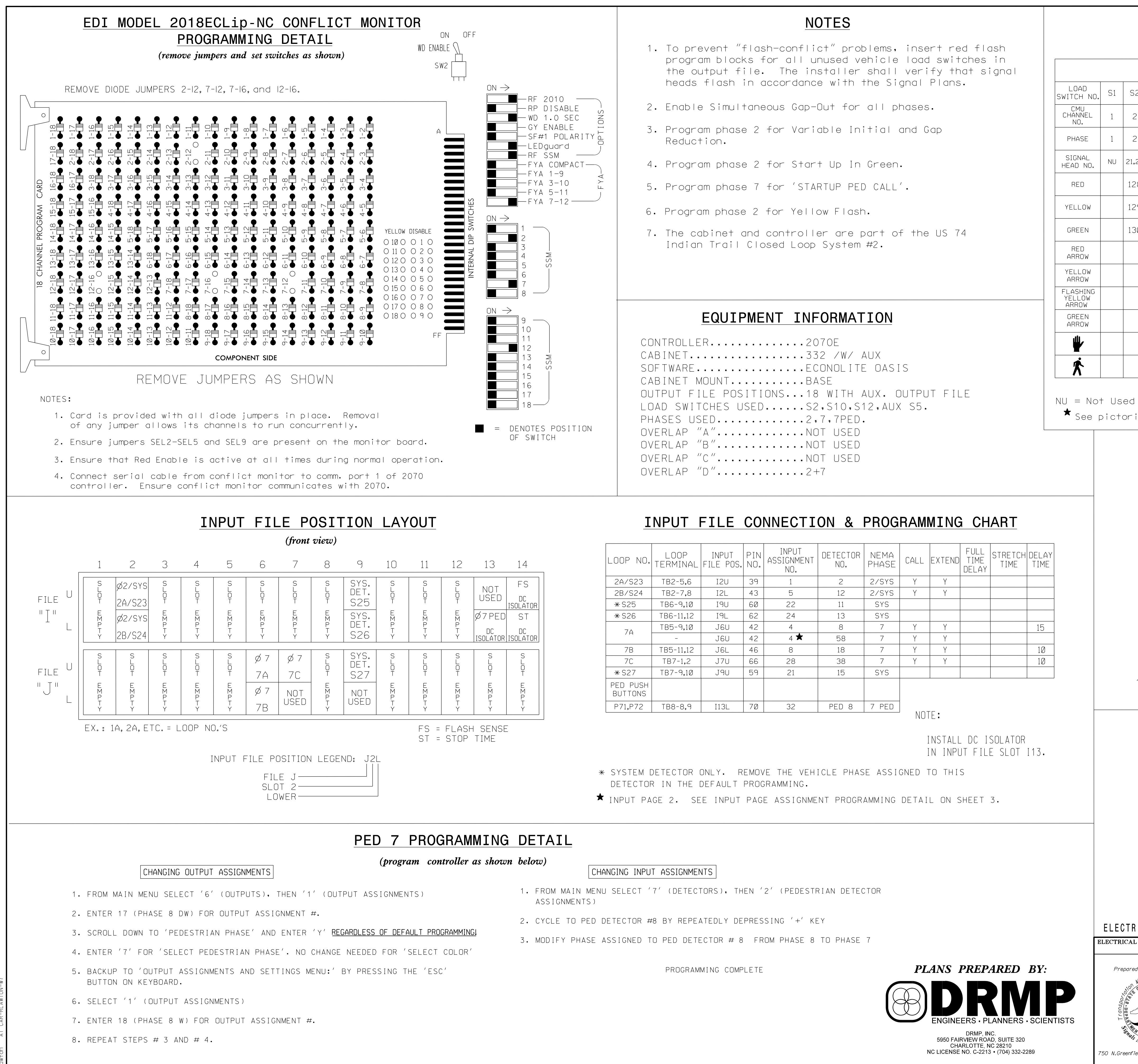

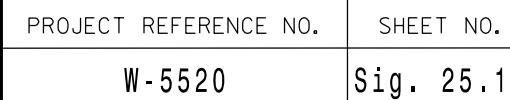

- 
- 
- 

THIS ELECTRICAL DETAIL IS FOR REVISED: THE SIGNAL DESIGN: 10-2196 DESIGNED: June 2015 SEALED: August 30, 2016

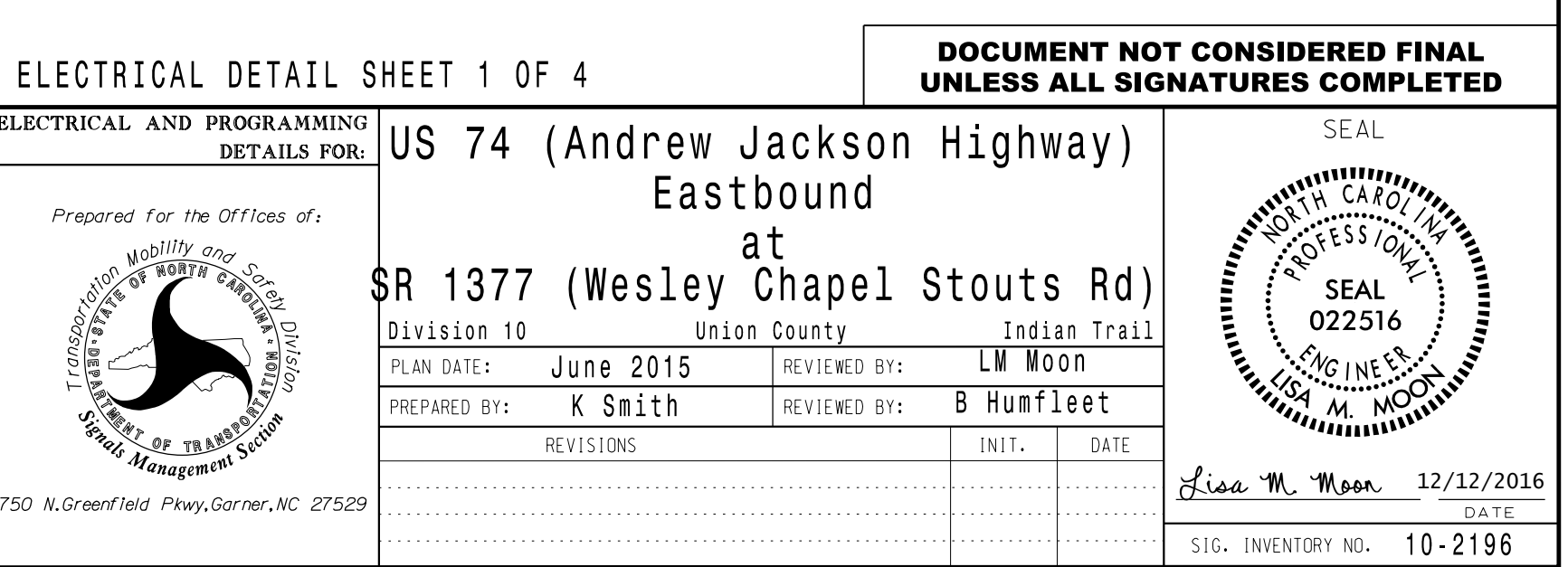

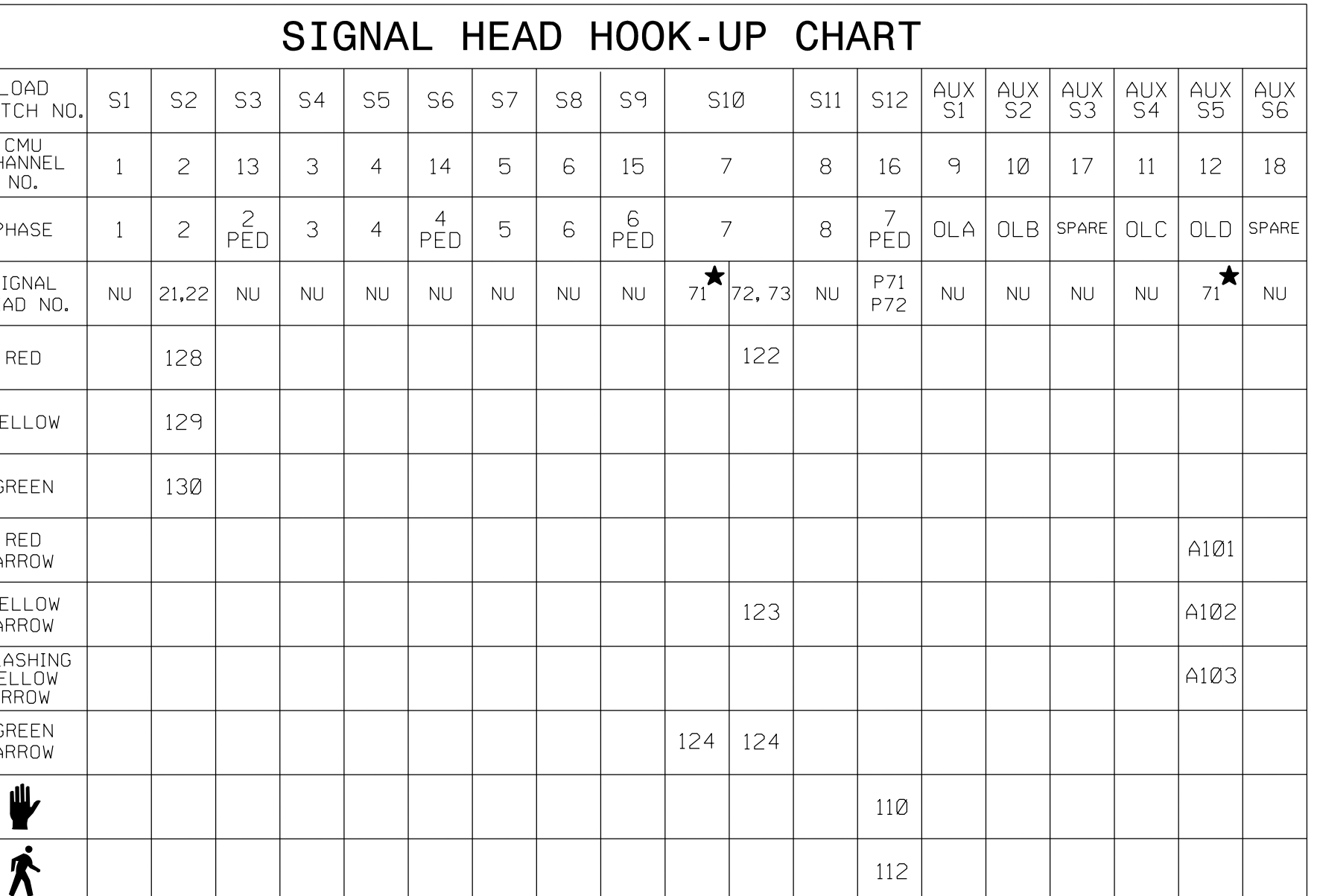

 $\bigstar$  See pictorial of head wiring in detail below.

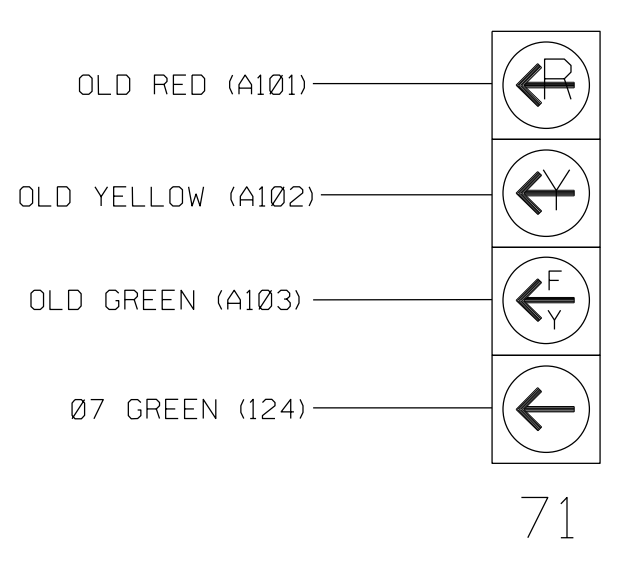

=<br>U

N:\*ICTF1